## **Musterlösung der Arbeit**

# **Aufgabe 1**

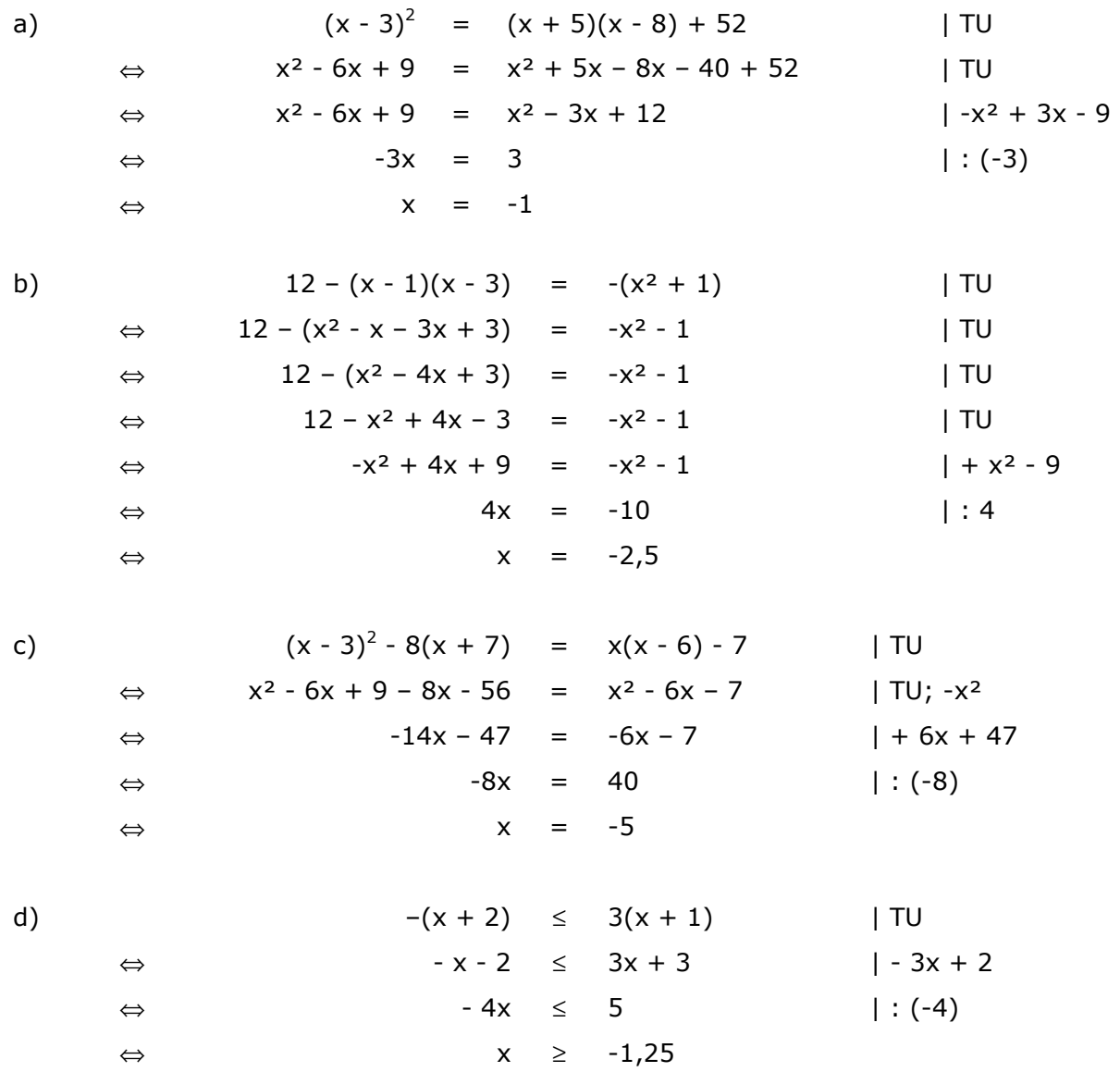

## **Aufgabe 2**

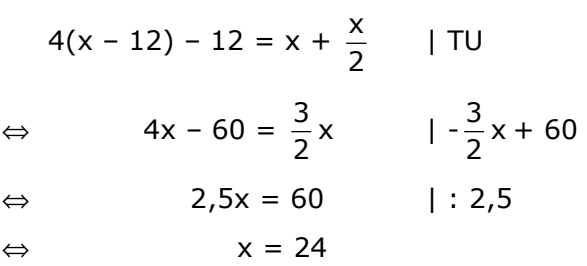

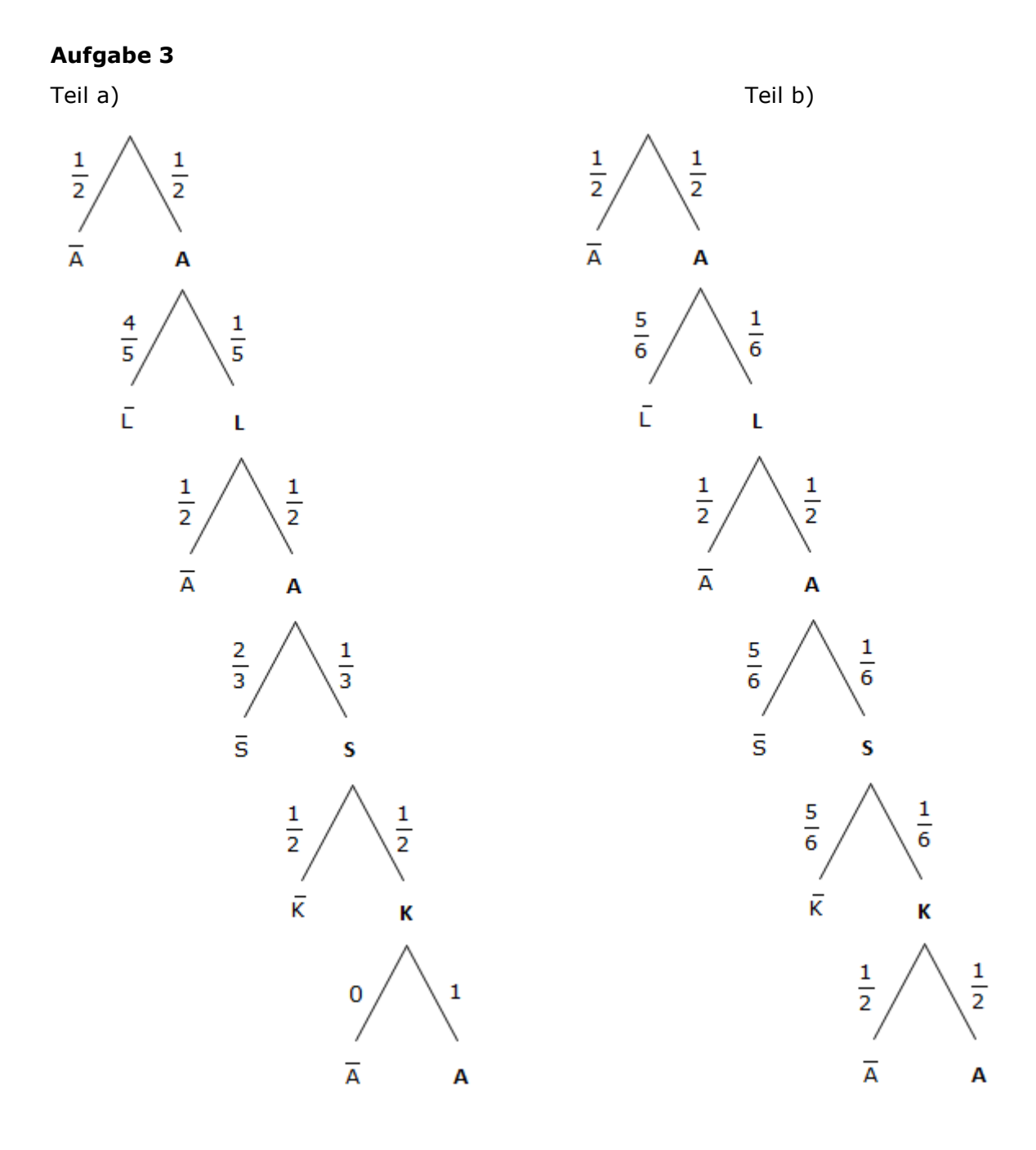

#### **also:**

a) P(ALASKA) =  $\frac{1}{2} \cdot \frac{1}{5} \cdot \frac{1}{2} \cdot \frac{1}{3} \cdot \frac{1}{2} \cdot 1 = \frac{1}{120}$  $\frac{1}{2} \cdot 1 = \frac{1}{12}$ 1 3 1 2 1 5 1 2  $\frac{1}{2} \cdot \frac{1}{2} \cdot \frac{1}{2} \cdot \frac{1}{2} \cdot \frac{1}{2} \cdot 1 =$ b) P(ALASKA) =  $\frac{1}{2} \cdot \frac{1}{6} \cdot \frac{1}{2} \cdot \frac{1}{6} \cdot \frac{1}{6} \cdot \frac{1}{2} = \frac{1}{1728}$ 1 2 1 6 1 6 1 2 1 6 1 2  $\frac{1}{2} \cdot \frac{1}{6} \cdot \frac{1}{2} \cdot \frac{1}{6} \cdot \frac{1}{6} =$ 

#### **Aufgabe 4**

Teil a)

Wir wählen für die Knotenpunkte die folgende Bezeichnung:

 $T_i$  = i Treffer insgesamt

Aus Gründen der Übersichtlichkeit tragen wir nach RECHTS stets den Erfolg (Treffer) und nach LINKS den Misserfolg (kein Treffer) ab!

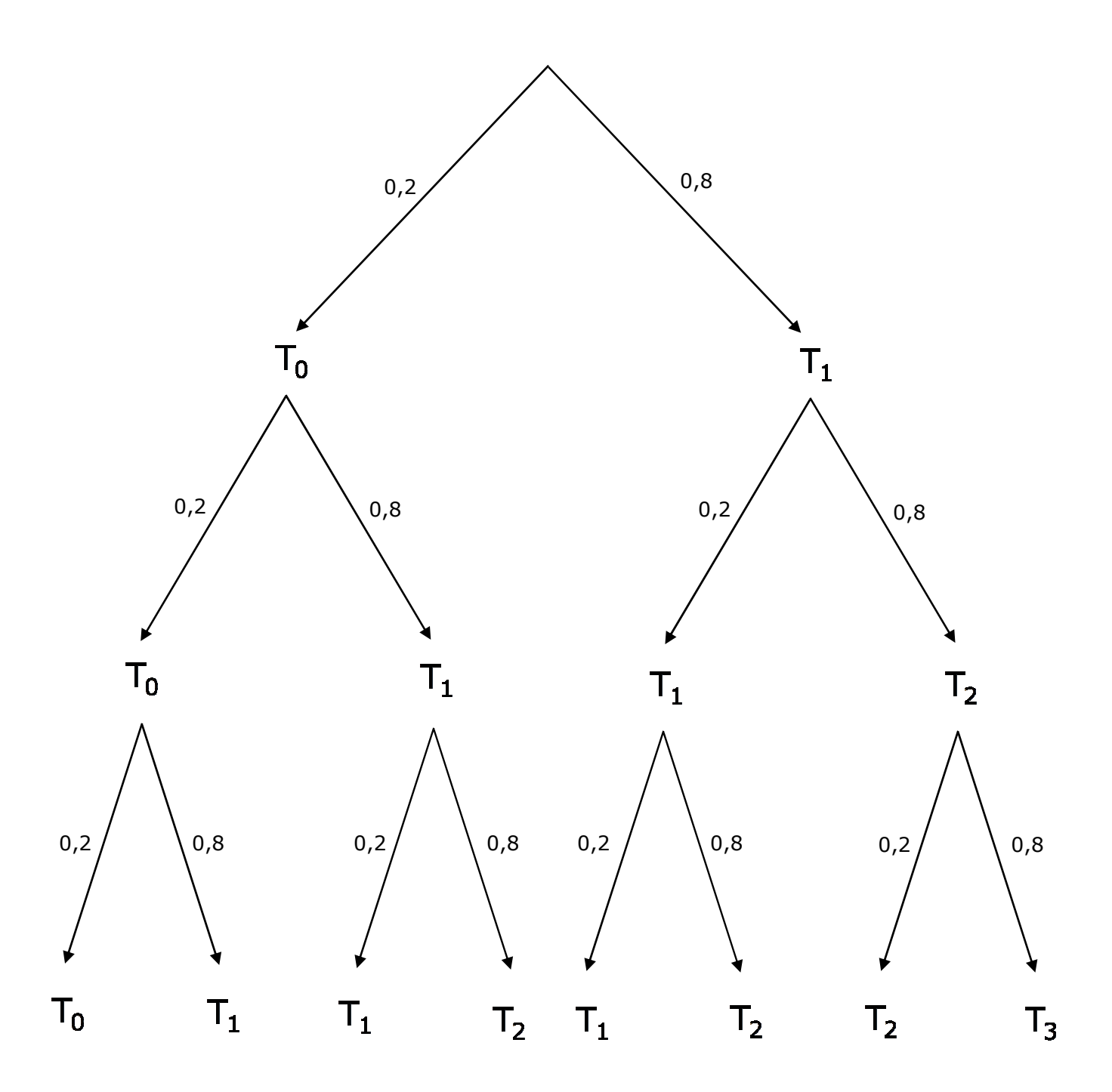

Aufgabenteile b) und c)

#### **Es gilt dann:**

P(0 Treffer) =  $\left(\frac{1}{5}\right)$  =  $\frac{1}{125}$ 1 5  $1)^3$  $\vert$  = J  $\left(\frac{1}{2}\right)$ l  $\left(\frac{1}{5}\right)^3 = \frac{1}{125}$ ; 40-mal bei 5000 Versuchen zu erwarten! P(1 Treffer) =  $3 \cdot \left(\frac{1}{5}\right) \cdot \left(\frac{1}{5}\right) = \frac{12}{125}$ 12 5 4 5  $3 \cdot \frac{1}{5}$ 2  $\vert$  = J  $\left(\frac{4}{5}\right)$ l  $\Big)^2$ . J  $\left(\frac{1}{2}\right)$ l  $\left(\frac{1}{5}\right)^2 \cdot \left(\frac{4}{5}\right) = \frac{12}{125}$ ; 480-mal bei 5000 Versuchen zu erwarten! P(2 Treffer) =  $3 \cdot \frac{1}{5} \cdot \left(\frac{1}{5}\right) = \frac{12}{125}$ 48 5 4 5  $3 \cdot \frac{1}{5}$ 2  $\vert$  = J  $\left(\frac{4}{5}\right)$ l  $\frac{1}{\pi} \cdot \left(\frac{4}{\pi}\right)^2 = \frac{48}{125}$ ; 1920-mal bei 5000 Versuchen zu erwarten! P(3 Treffer) =  $\left(\frac{1}{5}\right) = \frac{81}{125}$ 64 5 4 $\rangle^3$  $\vert$  = J  $\left(\frac{4}{5}\right)$ l  $\left(\frac{4}{5}\right)^3 = \frac{64}{125}$ ; 2560-mal bei 5000 Versuchen zu erwarten!

### **Aufgabe 5**

Teil a)

Wir wählen für die Knotenpunkte abermals die folgende Bezeichnung:

 $T_i$  = i Treffer insgesamt

Aus Gründen der Übersichtlichkeit tragen wir nach RECHTS stets den Erfolg (Treffer) und nach LINKS den Misserfolg (kein Treffer) ab!

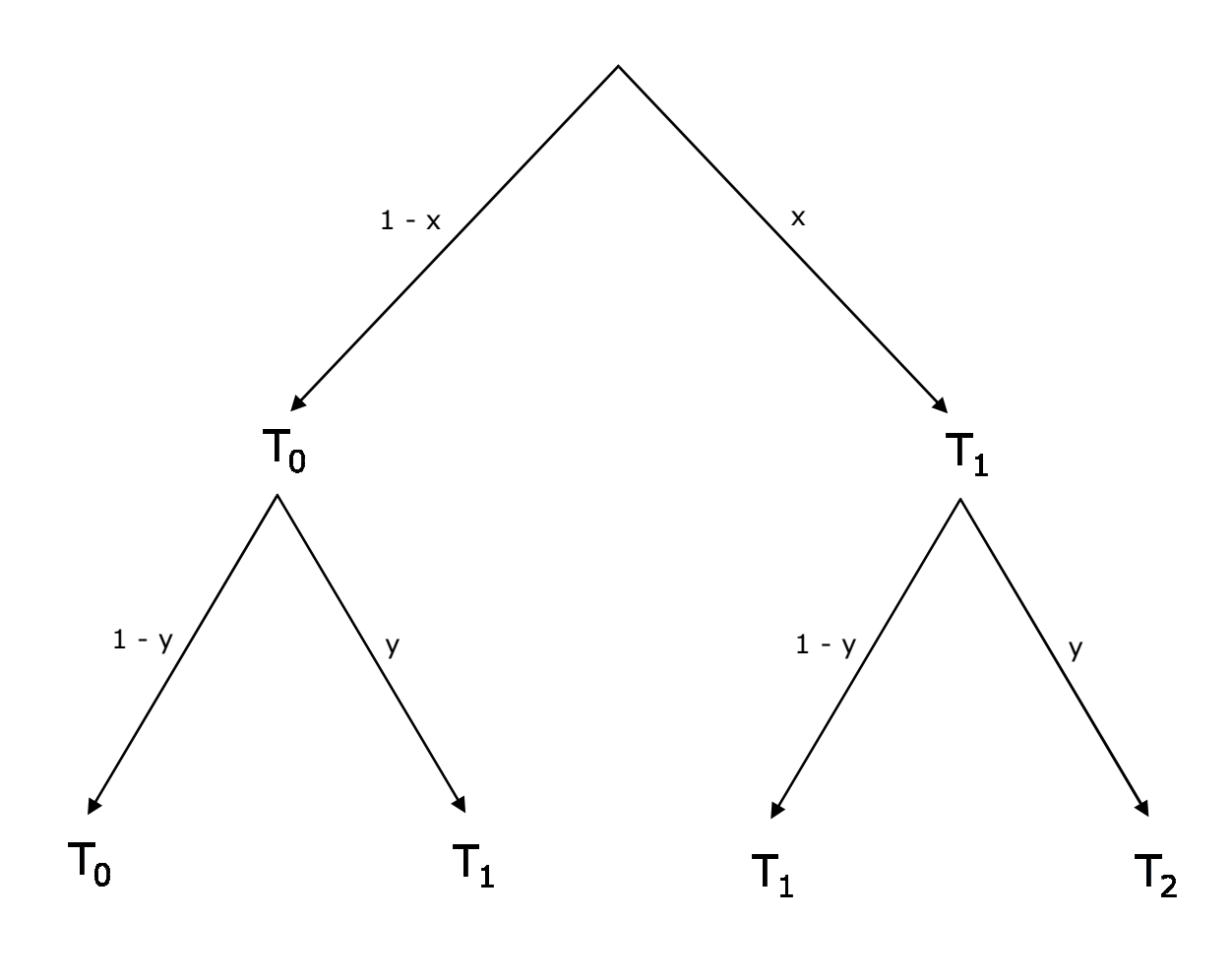

Teil b)

### **Es gilt dann:**

 $P(0 \text{ Treffer}) = (1 - x) \cdot (1 - y)$  $P(1 \text{ Treffer}) = x \cdot (1 - y) + y \cdot (1 - x)$  $P(2$  Treffer) =  $x \cdot y$ 

Teil c)

P(0 Treffer) + P(1 Treffer) + P(2 Treffer)  $= (1 - x)(1 - y) + x(1 - y) + y(1 - x) + xy$  $= 1 - x - y + xy + x - xy + y - xy + xy$  $= 1$